.<br>Simerka. Lösung zweier Arten von Gleichungen.

277

Lösung zweier Arten von Gleichungen.

Von Wenzel Šimerka, Gymnasiallehrer zu Budweis.

## I. Bestimmte Gleichungen des ersten Grades mit n Unbekannten gelöst mittelst der Permutationslehre.

Die n Gleichungen, die bei dieser Aufgabe vorkommen, kann man durch nachstehendes Schema darstellen:

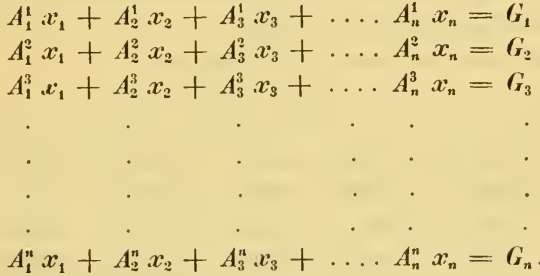

Hierbei sind  $x_1, x_2, x_3, \ldots, x_n$  die *n* Unbekannten,  $G_1, G_2, G_3, \ldots, G_n$  die bekannten Gleichungsglieder, und  $A_5^a$  bedeutet im Allgemeinen den b<sup>ten</sup> Coëfficienten in der a<sup>ten</sup> Gleichung. Kommen in einer Gleichung nicht alle Unbekannten vor, so sind die Coëfficienten der fehlenden  $= 0$  zu nehmen.

Bei diesen Untersuchungen wird man es mit Producten aus je  $n$  Coëfficienten der obigen Gleichungen zu thun haben. Jedes solcher Producte enthält je einen Coëfficienten aus jeder Zeile und zugleich auch einen aus jeder Columne des obigen Schema als Factor, so dass, wenn es durch  $A^{\alpha}_{\alpha} A^{\beta}_{\alpha} A^{\gamma}_{\alpha} \ldots A^{\mu}_{\alpha}$  dargestellt wird, sowohl die Zeiger  $\alpha$ ,  $\beta$ ,  $\gamma$ , ...  $\mu$  als auch  $a, b, c, \ldots$  m alle natürlichen Zahlen von 1 bis n sind. Man kann demnach die Factoren dieses Productes derart versetzen, dass es die Gestalt  $A_a^1$   $A_b^2$   $A_c^3$  ...  $A_m^n$  erlangt, welche Grösse, wenn es die Deutlichkeit zulässt, mit  $A_a A_b A_c \ldots A_m$ . oder noch kürzer mit  $a, b, c, \ldots$  m bezeichnet werden kann.

278  $\check{S}$  imerka.

\nUnter den Permutationsformen, welehe 
$$
A_1 A_2 A_3 \ldots A_n
$$
 oder kurz 123 ... n gibt, ist es nebstdem noch nöthig positive und negative zu unterscheiden. Als Grundsatz dient hier, dass zwei Permutationen mit ungeliehen Vorzeiehen zu nehmen sind, wenn sie alle Stellen ausser zwei gleich besetzt haben. So sind *ba cde* und *bca de* entgegengesetzt, weil die Elemente *bde* ihre früheren Stellen behalten, ac sie aber ändern. Hieraus folgt, dass durch die Verschiebung dreier Elemente, d. h. durch Versetzungen wie etwa 123, 231, 312, das Vorzeichen nicht geändert wird, indem so eine Verschiebung für zwei einfaehe Versetzungen gilt. Ebenso sieht man, dass es im Ganzen eben so viele negative als positive Permutationen gibt, da durch die Versetzung der letzten zwei Elemente jede Form ihr Zeichen ändert.\n

Auch erhellet es aus dem mathematischen Schreihegebrauche, dass die Form  $A_1 A_2 A_3 \ldots A_n$  positiv zu nehmen ist, indem man keinen Grund für das Gegentheil hat.

Nach diesen Bemerkungen kommen bei

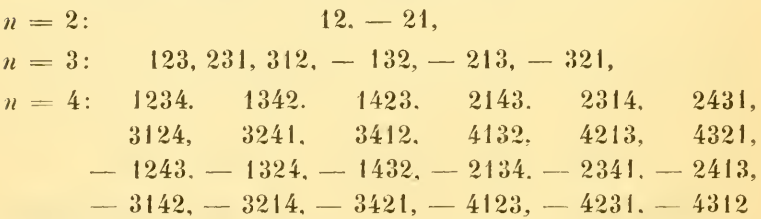

u. s. w. als wohlgeordnete Permutationsformen vor.

Die Summe aller so entstandenen Permutationsformen der Grössen  $A_1 \, A_2 \, \ldots \, A_n$  mit Berücksichtigung ihrer Vorzeichen kann man, wie Ähnliches bei den Combinationen und Variationen zu geschehen pflegt, mit

$$
\mathfrak{P}\left(A_1, A_2, A_3 \ldots A_n\right)
$$

bezeichnen, und wird anstatt eines dieser Elemente, z. B. anstatt A. stets G gesetzt, welches dann seinen Zeiger in jeder Form von der Stelle erhält, die A, einnimmt, so kann das Resultat füglich durch

$$
\mathfrak{P}\left(A_1, A_2, \ldots, A_r \ldots A_n\right) =
$$

dargestellt werden. So hat man z. B.

Lösung zweier Arten von Gleichungen.

$$
\mathfrak{B}(A_1, A_2, A_3) = A_1 \ G_2 \ A_3 + G_1 \ A_3 \ A_1 + A_3 \ A_1 \ G_3
$$
  
(6) - A\_1 \ A\_3 \ G\_3 - G\_1 \ A\_1 \ A\_3 - A\_3 \ G\_2 \ A\_1

oder vollständig

$$
\mathfrak{P}\left(A_1, A_2, A_3\right) = A_1^1 G_2 A_3^3 + G_1 A_3^2 A_1^3 + A_3^1 A_1^2 G_3
$$
  
(6) 
$$
- A_1^1 A_3^2 G_3 - G_1 A_1^2 A_3^3 - A_3^1 G_2 A_1^3
$$

Wird nun hierauf  $N = \mathfrak{B}(A_1, A_2, \ldots, A_n)$ 

$$
Z_1 = \mathfrak{P}\left(A_1, A_2, \ldots A_n\right), \; Z_2 = \mathfrak{P}\left(A_1, A_2, A_3 \ldots A_n\right)
$$

und überhaupt

$$
Z_r = \mathfrak{P}\left(A_1, A_2, \ldots, A_r, \ldots, A_n\right)
$$

gesetzt, so ergibt sich

$$
x_1 = \frac{Z_1}{N} \; ; \; x_2 = \frac{Z_2}{N} \; , \; \; \ldots \; \; x_r = \frac{Z_r}{N} \; .
$$

Hier ist nur nöthig zu zeigen, dass die obigen Gleichungen für die angeführten Werthe der Unbekannten bestehen, indem bei bestimmten Gleichungen des ersten Grades jede Unbekannte nur einen Werth hat. Rücksichtlich der ersten Gleichung soll daher dargethan werden, dass  $A_1^1Z_1 + A_2^1Z_2 + A_3^1Z_3 + \ldots A_n^1Z_n = G_1N$  sei.

Summirt man zu diesem Zwecke

$$
A_1^1 Z_1 + A_2^1 Z_2 + A_3^1 Z_3 + \ldots A_n^1 Z_n
$$

nach den Grössen  $G_1, G_2, G_3, \ldots, G_n$ , so ergibt sich N als Coëfficient von  $G_1$ , die Coëfficienten von  $G_2, G_3, \ldots G_n$  sind aber sämmtlich Null.

In ersterer Beziehung ist nämlich  $G_1$  in

$$
Z_1 = \mathfrak{P}\left(A_1, A_2, \ldots, A_n\right) \qquad (6)
$$

blos aus der Ersetzung von At entstanden, wobei die übrigen Elemente beliebig versetzt werden können; daher liefert das Product  $A_1^1$   $Z_1$  die Grösse  $A_1^1$   $\mathfrak{P}$   $(A_2, A_3, \ldots, A_n)$  als Coëfficienten von  $G_1$ . Ebenso kommt  $G_1$  in

$$
Z_2 = \mathfrak{P}\left(A_1, A_2, A_3, \ldots, A_n\right) \qquad (6)
$$

 $\check{S}$  imerka. 280

aus der Ersetzung von  $A_2^1$  zum Vorschein. so dass man im Producte  $A_2^1$   $\mathbb{Z}_2$  die Zahl  $A_2^1$   $\mathfrak{P}$   $(A_1, A_3, \ldots A_n)$  als Factor von  $G_1$  erhält. Auf dieselbe Art liefert Az Z<sub>3</sub> den partiellen Coëfficienten

$$
A_3^1 \mathfrak{B} (A_1 A_2 A_3 \ldots A_n) \quad \text{u. s. w.}
$$

Dem zufolge ist die fragliche Grösse

$$
= A_1^1 \mathfrak{P} (A_2, A_3, \ldots A_n) + A_2^1 \mathfrak{P} (A_1, A_3, \ldots A_n) + A_3^1 \mathfrak{P} (A_1, A_2, A_3, \ldots A_n) + \ldots
$$

was offenbar  $\mathfrak{B}(A_1, A_2, A_3 \ldots A_n) = N$  gibt.

Rücksichtlich der Coëfficienten von G2, G3, ... entspricht jeder Permutationsform von der Gestalt  $A^1_a A^2_b$  ...  $A^{\psi}_\phi$  ...  $A^{\eta}_m$ , wo  $\phi$  alle Werthe ausser 1 erhalten kann, die Form

 $- A_0^1 A_0^2 \ldots A_1^k \ldots A_m^n$ .

Aus der ersteren dieser Formen erhält man zu A, Z. das Glied  $A_{\Phi}^{\dagger} A_{\mu}^{\dagger} A_{\delta}^2 \ldots G_{\Phi} \ldots A_{m}^n$ , wo die zweite bei  $A_{\alpha}^{\dagger} Z_{\alpha}$  das Product

 $- A^1_{n} A^1_{n} A^2_{n} \ldots G_0 \ldots A^n_{m}$ 

liefert. Da sich diese Grössen heben, so ist der Coëfficient von  $G_{\psi}$  stets Null.

Die oben angeführten Werthe genügen daher der ersten Gleichung; sie genügen aber auch der zweiten, d. i.

 $A_1^2 x_1 + A_2^2 x_2 + A_3^2 x_3 + \ldots A_n^2 x_n = G_2$ 

indem sich hier dieselben Schlüsse wiederholen lassen, da letztere Bedingungsgleichung aus der ersteren entsteht, wenn sämmtliche Zeiger um 1 erhöht werden, und man  $A_{n+1}^2 x_{n+1}$  für  $A_1^2 x_1$  ansieht.

Ebenso erhellet auch die Richtigkeit der dritten und aller übrigen Gleichungen des obigen Schema.

Für  $n = 2$  erhält man

 $N = A_1^1 A_2^2 - A_2^1 A_1^2$ ,  $Z_1 = G_1 A_2^2 - A_2^1 G_2$ ,  $Z_2 = A_1^1 G_2 - G_1 A_1^2$ und wird

$$
A_1^1 = a, A_2^1 = b, G_1 = c
$$
  

$$
A_1^2 = a', A_2^2 = b', G_2 = c'
$$

gesetzt. so ist

ownload from The Biodiversity Heritage Library http://www.biodiversitylibrary.org/; www.biologiezentru

Lösung zweier Arten von Gleichungen.

$$
c_1 = \frac{c b' - c' b}{a b' - a' b} , \quad x_2 = \frac{a c' - a' c}{a b' - a' b}.
$$

Bei  $n = 3$  kann man dem Nenner N auch die Gestalt

$$
A_1^1 A_2^2 A_3^3 + A_1^2 A_2^3 A_3^4 + A_1^3 A_2^4 A_3^3 - A_3^1 A_2^3 A_1^3 - A_3^2 A_2^3 A_1^4 - A_3^3 A_2^4 A_1^2
$$

geben, und dann lässt sich die Bildung von  $N$ ,  $Z_1$ ,  $Z_2$ ,  $Z_3$  als die Summe von wechselnden Querproducten in den vier Paradigmen

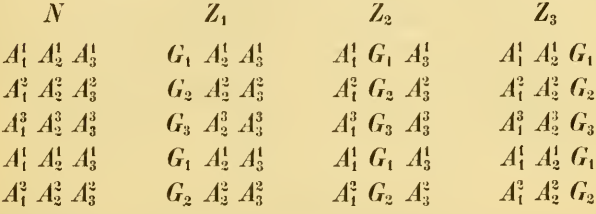

versinnlichen.

Was  $n = 4$  anbelangt, kann man sich die 24 Producte von je 4 Factoren, aus denen N besteht, unter der Figur

$$
A_1^1 \left\{\n \begin{array}{c}\n A_2^2 A_3^2 A_4^2 \\
A_2^3 A_3^3 A_4^3 \\
A_2^4 A_3^4 A_4^4 \\
A_2^3 A_3^3 A_4^3\n \end{array}\n\right\}\n - A_1^2 \left\{\n \begin{array}{c}\n A_2^1 A_3^1 A_4^1 \\
A_2^3 A_3^3 A_4^3 \\
A_2^4 A_3^4 A_4^4 \\
A_2^3 A_3^3 A_4^3\n \end{array}\n\right\}\n + A_1^3 \left\{\n \begin{array}{c}\n A_2^1 A_3^1 A_4^1 \\
A_2^1 A_3^4 A_4^4 \\
A_2^1 A_3^4 A_4^4 \\
A_2^3 A_3^3 A_4^3\n \end{array}\n\right\}\n + A_1^3 \left\{\n \begin{array}{c}\n A_2^1 A_3^1 A_4^1 \\
A_2^1 A_3^1 A_4^4 \\
A_2^1 A_3^1 A_4^4 \\
A_2^2 A_3^2 A_4^2\n \end{array}\n\right\}
$$
\n
$$
- A_1^4 \left\{\n \begin{array}{c}\n A_2^1 A_3^1 A_4^1 \\
A_2^1 A_3^1 A_4^4 \\
A_2^1 A_3^1 A_4^4 \\
A_2^1 A_3^1 A_4^4\n \end{array}\n\right\}
$$

leichterer Berechnung halber darstellen; wobei die eingeklammerten Grössen je sechs wechselnde Querproducte geben. Um hieraus den Zähler  $Z_r$  zu erhalten, ist statt  $A_r^i$ ,  $A_r^2$ ,  $A_r^3$ ,  $A_r^4$  beziehungsweise  $G_1$ ,  $G_2$ ,  $G_3$ ,  $G_4$  zu setzen.

Anmerkung. Den ersten Gedanken zu dieser immerhin schönen Anwendung der Permutationslehre gaben mir meine Untersuchungen über die trinären Zahlformen.

282

$$
\hat{S} \cdot \hat{i} \cdot m \cdot e \cdot r \cdot k \cdot a.
$$

## H. Unbestimmte Gleichungen des ersten Grades mit zwei Unbekannten gelöst mittelst der Congruenzlehre.

Der Gleichung  $nx = my + r$ , wobei m n prim zu einander sind, wird Genüge geleistet hei  $x = mt + \varphi$ ,  $y = nt + \varphi$ , wo t eine beliebige ganze Zahl vorstellt,  $\varphi$  und  $\psi$  aber unter dessen unbestimmt sind. Werden diese Werthe in die gegebene Gleichung substituirt, so liefern sie  $n \varphi = m \varphi + r$ .

Wäre hier  $\varphi = mk + \varphi'$ , so kann das Product mk in Folge des Werthes von  $x$  zu  $m$ t bezogen werden; daher braucht man nur einen einzigen Werth von  $\varphi$ , d. i. etwa jenen, der ohne Rücksicht auf das Vorzeichen  $\overline{\xi}$  ; m ist, zu kennen, man findet dann

$$
\psi = \frac{n\varphi - r}{m}.
$$

Um nun o zu erhalten, betrachte man die zwei Congruenzen

$$
m\varphi \equiv o, \ \ n\varphi \equiv r \ \ (\text{Mod. } m);
$$

die erste ist an sich klar, die zweite entsteht aus obiger Gleichung. und es kann darin, wenn dies noch nicht der Fall wäre, n und  $r \gtrsim \frac{1}{2}m$  gemacht werden; auch ist es erlaubt die Vorzeichen bei  $n$  und r zu verändern, un etwa ein negatives  $n$  positiv zu machen. Ist nun  $n < \frac{1}{2}m$ , so suche man die grösste in  $\frac{m}{n}$  enthaltene ganze Zahl auf; ist sie d, so erhält man  $m = dn + n'$ , wo  $n' < \frac{1}{2}n$ sein wird. Dann gibt die zweite Congruenz  $du \varphi \equiv dr$ ; wird dies von der ersten abgezogen  $(m-dn)\varphi \equiv -dr$ , oder  $n'\varphi \equiv -dr$ . und wenn  $r' \equiv -dr$  (Mod. m) den kleinsten Rest von - dr bedeutet,  $n' \varphi \equiv r'$ . Heisst ferner  $d'$  die grösste in  $\frac{n}{n'}$  vorkommende ganze Zahl, so kann ahermals  $n = u'd' + n''$ , wo  $n'' < \frac{1}{2}u'$ , gesetzt werden, und man erhält aus der zweiten und letzten Congruenz

$$
(n - n'd') \varphi \equiv r - d'r' \text{ oder } n''\varphi \equiv r''.
$$

Verfährt man auf diese Weise fort, so muss man, weil von den Grössen  $m, n, n', n'', \ldots$  jede nachfolgende kleiner ist als die halbe vorhergehende, schliesslich I zum Coëfficienten von o erhalten, wo

Lösung zweier Arten von Gleichungen. 283

aus der Congruenz  $\varphi \equiv \rho \ \overline{\leq} \ \frac{1}{2}m$  (Mod. m)  $\rho$  als der gesuchte Werth von  $\varphi$  hervorgeht, wodurch sich auch  $\psi$  ergiht.

Man hätte z. B.  $9451 x = 5263 y + 29$  zu lösen. Hier ist  $m = 5263$  und die erste Congruenz

5263  $\varphi \equiv 0;$  da ferner 9451 — 2 $m =$  — 1075 ist, daher — 1075  $\varphi \equiv 29$ , so erhält man die 2. Cong. 1075  $\varphi = -29.$  Hier ist  $d = 5$ , also  $- 112 \varphi \equiv 145$  odea.  $112 \varphi \equiv -145$ ; dann  $d' = 10$ , und  $- 45 \varphi \equiv 1421$ , d. i. 45  $\varphi \equiv -1421$ ; ferner  $d' = 2$  gibt  $22\varphi \equiv 2697 \equiv -2566$  $22 \varphi = - 2566$ ; wo dann  $d''' = 2$ ,  $\varphi = 3711$  oder  $\varphi = -1552$  also  $\psi = -2787$  hervorgeht. so dass  $x = 5263 t - 1552$  und  $y = 9451t - 2787$ 

die vollständigen Werthe der Unbekannten sind.

Wer sich mit diophantischen Gleichungen befasst, wird die Arbeitersparniss, welche diese Methode im Vergleiche gegen die Euler'scbe und gegen die Lösung mittelst der Kettenhrüche gewährt, bald einsehen. Überdies kann man hier zwei oft vorkommende Umstände mit Vortheil benützen, und zwar:

a) Haben in Congruenzen von der Gestalt  $n' \varphi \equiv r'(\text{Mod. } m)$ die Grösen  $n'$ , r' oft einen gemeinschaftlichen Theiler, wodurch sie, vorausgesetzt dass  $m$ ,  $n$  prim zu einander sind, gekürzt werden können. Noch öfters geschieht es, dass n' zu Factoren Potenzen von  $2, 3$  oder 5 hat; würde  $r'$  diese Factoren nicht besitzen, so kann es, um sie zu erhalten, um  $m$  oder  $2m$  vermehrt oder vermindert werden.

So gibt z. B. die Gleichung  $2160 x = 937 y - 53$  bei  $m = 937, 2160 \varphi \equiv -53 \equiv -990;$  dies durch 90 gekürzt.  $24\;\varphi\equiv -11\equiv -948$ , was abermals durch 12 gekürzt  $2 \varphi \equiv -79 \equiv 858$  oder  $\varphi = 429$  und  $\psi = 989$  liefert.

b) Häufig, besonders bei dem eben angeführten Verfahren, geschieht es, dass das  $n'$  der schliesslich resultirenden Congruenz  $n' \varphi \equiv r'$  (Mod. m) gegen den Coëfficienten n der zunächst vorhergehenden Congruenz  $n\varphi \equiv r$  bedeutend klein ausfällt, dadurch würde d' gross und die Zwischenrechnung beschwerlich werden. Man kann jedoch die Congruenz  $n' \varphi \equiv r'$  (Mod. m) in die Gleichung  $n' \varphi = m \varphi' + r'$ , und diese wieder in die Congruenz  $m \varphi' + r' \equiv 0$ 

284 The Contract of the Basic Highest Lines

(Mod.  $u'$ ) oder  $m\varphi'\equiv -\vert r'\vert$  verwandeln , woraus sich  $\varphi'$  somit auch  $m \varphi' + r'$  $\varphi = \frac{n}{n'}$  leicht berechnen lässt. So kommt man z. B. bei der Verrechnung von  $6336x = 9419y + 1$  nach a) zu  $11\varphi \equiv -3712$ (Mod. 9419), was in  $3\varphi' \equiv 5 \equiv -6$  (Mod. 11) übergeht, so dass man  $\varphi' = -2$ .  $\varphi = -2050$  und  $\psi = -1379$  erhält.

## Vorträge.

Berichtigung über die Ala parva Ingrassiae.

Von dem w. M. Regierungsrath Hyrtl.

Fast in allen Beschreibungen des Keilbeins wird eine Ala parva Ingrassiae angeführt. Einige Autoren gebrauchen den Ausdruck im Plural, und bezeichnen mit diesem Namen kleine Knochenplättchen, welche öfters auf der Spina angularis des Keilbeins aufsitzen sollen. So z. B. Arnold<sup>1</sup>). Blumenhach<sup>2</sup>) sagt ausdrücklich, dass die Alae parvae Ingrassiae an der hinteren Seite der Spina sphenoidalis s. angularis anliegen, und citirt für die Berechtigung dieser Alae, pag. 75 des Commentars von Ingrassias. Andere gehrauchen das Wort im Singular, und verstehen unter ihm einen einfachen Fortsatz des Keilbeinstachels s).

Henle<sup>4</sup>) nennt Ala parva Ingrassiae die gesammte Spina angularis des Keilbeins, wenn sie ihre gewöhnliche, durch den Namen Spina ausgedrückte Gestalt, in eine breite, scharfkantige Gräte umwandelt, welche einem schmalen, abwärts gerichteten Flügel ähnlich wird. So mm er ring kennt die Ingrassischen Flügel gar nicht. Ebenso Meckel.

J. Phil. Ingrassias (nicht Ingrassia, wie er bei Burggraeve^) heisst), zu Rachalbuto in Sicilien im Jahre 1510 geboren, wurde

<sup>&#</sup>x27;) Handbuch der Anatomie des Menschen. 1. Bd. p. 390.

<sup>&#</sup>x27;) Geschichte und Beschieibung der Knochen, p. 160.

<sup>&</sup>lt;sup>3</sup>) So J. Weber, Handbuch der Anatomie des menschlichen Körpers. 1. Bd. p. 105.

<sup>\*)</sup> Handbuch der systematischen Anatomie. 1. Bd. p. 107.

<sup>&</sup>lt;sup>5</sup>) Précis de l'histoire de l'anatomie. Gand, 1840, pag. 233.

## **ZOBODAT - www.zobodat.at**

Zoologisch-Botanische Datenbank/Zoological-Botanical Database

Digitale Literatur/Digital Literature

Zeitschrift/Journal: Sitzungsberichte der Akademie der Wissenschaften [mathematisch-naturwissenschaftliche](https://www.zobodat.at/publikation_series.php?id=7341) Klasse

Jahr/Year: 1858

Band/Volume: [33](https://www.zobodat.at/publikation_volumes.php?id=32049)

Autor(en)/Author(s): Simerka Václav (Wenzel)

Artikel/Article: Lösung zweier Arten von [Gleichungen.](https://www.zobodat.at/publikation_articles.php?id=124746) 277-284